# 1Z0-242<sup>Q&As</sup>

PeopleSoft Application Developer II: Application Engine & Integration

# Pass Oracle 1Z0-242 Exam with 100% Guarantee

Free Download Real Questions & Answers PDF and VCE file from:

https://www.lead4pass.com/1Z0-242.html

100% Passing Guarantee 100% Money Back Assurance

Following Questions and Answers are all new published by Oracle
Official Exam Center

- Instant Download After Purchase
- 100% Money Back Guarantee
- 365 Days Free Update
- 800,000+ Satisfied Customers

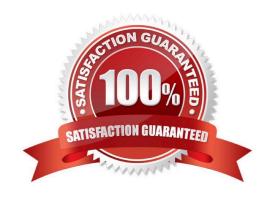

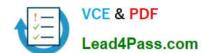

#### **QUESTION 1**

View the Exhibit, that shows the Run Archive page that you use to archive transactional service operation data in the messaging system. Based on the run control in the exhibit, what data will the system archive when you run the process?

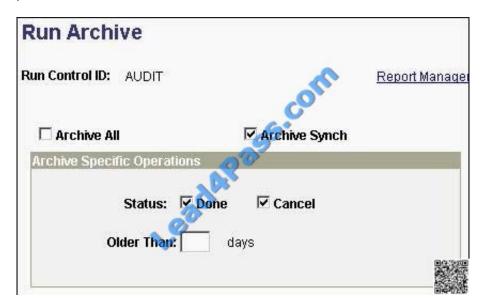

- A. All synchronous service operations in the messaging system with a status of Done
- B. All asynchronous service operations in the messaging system with a status of Done or Cancel
- C. All synchronous and asynchronous service operations in the messaging system with a status of Error
- D. Only asynchronous and synchronous service operations in the messaging system with a status of Done or Cancel
- E. All asynchronous service operations in the messaging system with a status of Done or Cancel. In addition, the system will delete all synchronous service operations.

Correct Answer: E

## **QUESTION 2**

What steps would you take to debug an Application Engine program using the PeopleSoft Application Engine debugger? (Choose all that apply.)

- A. View the Debug log in Process Monitor.
- B. View the results in the Debugger window.
- C. View the file DBG1.tmp in the Temp directory.
- D. Execute the Application Engine program from Application Designer.
- E. In Application Designer, select Debug, Application Engine Debug Mode.

## https://www.lead4pass.com/1Z0-242.html

2021 Latest lead4pass 1Z0-242 PDF and VCE dumps Download

- F. Select the Debug check box on the Process Scheduler tab in Configuration Manager.
- G. On the sign-on page, select the debug settings for PeopleSoft Application Engine Debug.

Correct Answer: BDF

#### **QUESTION 3**

When you created a new component interface, you selected "Accept Default Values". Which two things are automatically added to the component interface? (Choose two.)

- A. Keys are created based on the component search record.
- B. No fields or records are added to the component interface view.
- C. Only Find keys and Get keys are created for the component interface.
- D. All primary fields and records are exposed in the component interface.
- E. Only Create keys and Get keys are created for the component interface.

Correct Answer: AD

#### **QUESTION 4**

View the Exhibit that shows the message tree structure for the STUDENT\_INFO message. Based on this structure, which two statements describe the message? (Choose two.)

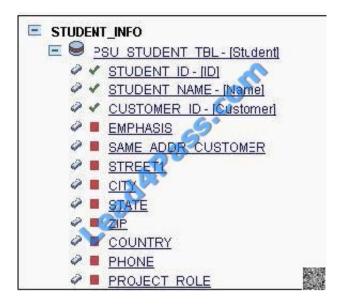

- A. This is a rowset-based message.
- B. Student is an alias for the record.
- C. This is a non-rowset-based message.

### https://www.lead4pass.com/1Z0-242.html

2021 Latest lead4pass 1Z0-242 PDF and VCE dumps Download

- D. The alias for this message is Student.
- E. The description for the STUDENT\_ID field is ID.
- F. The EMPHASIS field is included in the message.

Correct Answer: AB

#### **QUESTION 5**

View the Exhibit, which shows the WS Security page for the BPEL node definition. You have consumed a Web service from the node BPEL that requires WS Security. On the Node Definitions page, you have entered PTTOOLS as the default user ID, DEMO as the external user ID, and DEMO as the external user password.

Based on this configuration, which user ID and password will be included in the SOAP header?

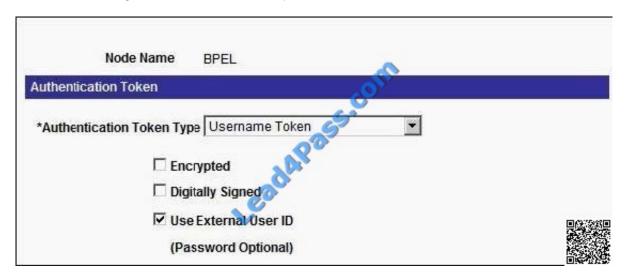

- A. No SOAP header is added
- B. DEMO as the user ID and no password
- C. PTTOOLS as the user ID and no password
- D. DEMO as the user ID and DEMO as the password
- E. PTTOOLS as the user ID and PTTOOLS as the password

Correct Answer: D

Latest 1Z0-242 Dumps

1Z0-242 Practice Test

1Z0-242 Study Guide

To Read the Whole Q&As, please purchase the Complete Version from Our website.

# Try our product!

100% Guaranteed Success

100% Money Back Guarantee

365 Days Free Update

**Instant Download After Purchase** 

24x7 Customer Support

Average 99.9% Success Rate

More than 800,000 Satisfied Customers Worldwide

Multi-Platform capabilities - Windows, Mac, Android, iPhone, iPod, iPad, Kindle

We provide exam PDF and VCE of Cisco, Microsoft, IBM, CompTIA, Oracle and other IT Certifications. You can view Vendor list of All Certification Exams offered:

https://www.lead4pass.com/allproducts

# **Need Help**

Please provide as much detail as possible so we can best assist you. To update a previously submitted ticket:

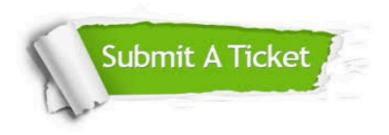

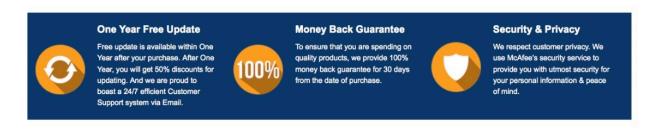

Any charges made through this site will appear as Global Simulators Limited.

All trademarks are the property of their respective owners.

Copyright © lead4pass, All Rights Reserved.